# Monte-Carlo Integration

#### (Probabilistic Integration Method)

## Monte Carlo Method

Monte Carlo Methods (M C Methods) are abroad range of computational algorithms that rely on repeated random sampling to make numerical estimation of an unknown parameter .

In general ,the method follows these steps

- Define a domain of possible inputs
- Generate random samples under that domain
- Deterministic computation
- Analyze to get certain numerical results

# Monte-Carlo Integration:Technique

- Set the target Rectangular area with limit  $(x_{min,x_{max})$  and  $(y_{min,y_{max})$ .
- $\triangleright$  Throw N darts in the target area.
- Compute the no of darts falling under the rectangular curve.  $(x_{min,y_{min}})$

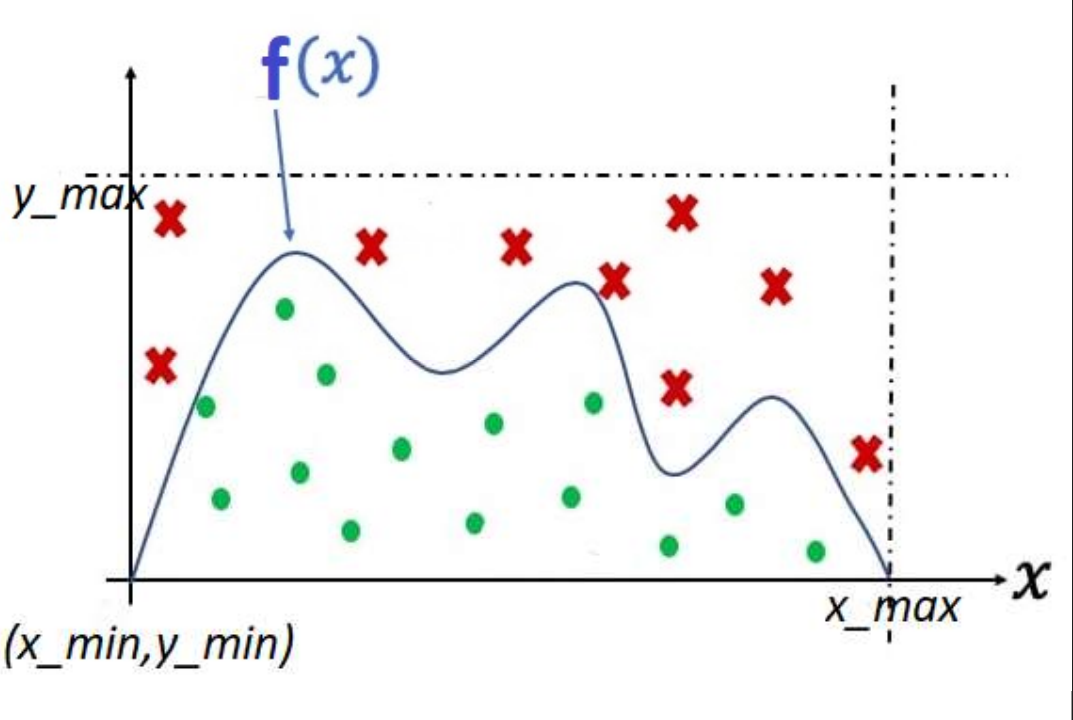

$$
\frac{\partial^b}{\partial a} ydx = \frac{Inside Points}{Total Points} X Area of the Rectangle
$$

# Monte-Carlo Integration:Python Code<br>
t random<br>
t numpy as np

import random import numpy as np Monte-Carlo Integration:Python<br>
import random<br>
import numpy as np<br>
from scipy.integrate import simps<br>
import matplotlib.pyplot as plt<br>
def f(x): Monte-Carlo Integration:Python Com<br>
import random<br>
import numpy as np<br>
from scipy.integrate import simps<br>
import matplotlib.pyplot as plt<br>
def f(x):<br>
return np.sin(x)\*\*2

```
def f(x):
  return np.sin(x)**2
```

```
a,n=0,100
b=np.pi
x=np.linspace(a,b,n)mpore marprotherpy process pre<br>
def f(x):<br>
return np.sin(x)**2<br>
a,n=0,100<br>
b=np.pi<br>
x=np.linspace(a,b,n)<br>
y=[f(i) for i in x]<br>
y_min=np.min(y)<br>
y_max=np.max(y)*1.02
```

```
y_{min} = np.min(y)y_max=np.max(y)*1.02rect\_area=(b-a)*(y\_max-y\_min)
```

```
Monte-Carlo Integration:Python Code<br>[]<br>[]
x_up=[ ]
x_dn=[ ]y_up=[ ]
y_dn=[]
trial=1000count=0Monte-Carlo Integrat<br>
x_up=[]<br>
x_dn=[]<br>
y_up=[]<br>
y_dn=[]<br>
trial=1000<br>
count=0<br>
for i in range(trial):<br>
x_trial=a+(b-a)*random.random()<br>
y_trial=y_min+(y_max-y_min)*rand
  x_train = a+(b-a)*random.random()y_trial=y_min+(y_max-y_min)*random.random()
  if y_trial\leq f(x_{\text{total}}):
     count=count+1y_dn.append(y_trial)
     x_dn.append(x_trial)
  else:
     y_up.append(y_trial)
     x_up.append(x_trial)
```

```
Monte-Carlo Integration:Python Code<br>
xation=rect_area*count/trial<br>
"Integration=" integration)
integration=rect_area*count/trial
print("Integration=",integration)
acc\_int = simps(f(x),x)
print("Actual Integration=",acc_int)
```

```
plt.plot(x,y,color='m',lw=5)
plt.plot(x_up,y_up,'.',color='g')
plt.plot(x_dn,y_dn,'.',color='r')
plt.axhline(y=y_max,color='k')
plt.axhline(y=y_min,color='k')
plt.axvline(x=a,color='k')
plt.axvline(x=b,color='k')
plt.show()
```
## Monte-Carlo Integration:Output

Integration= 1.563365516021061

Actual Integration= 1.5708016509046652

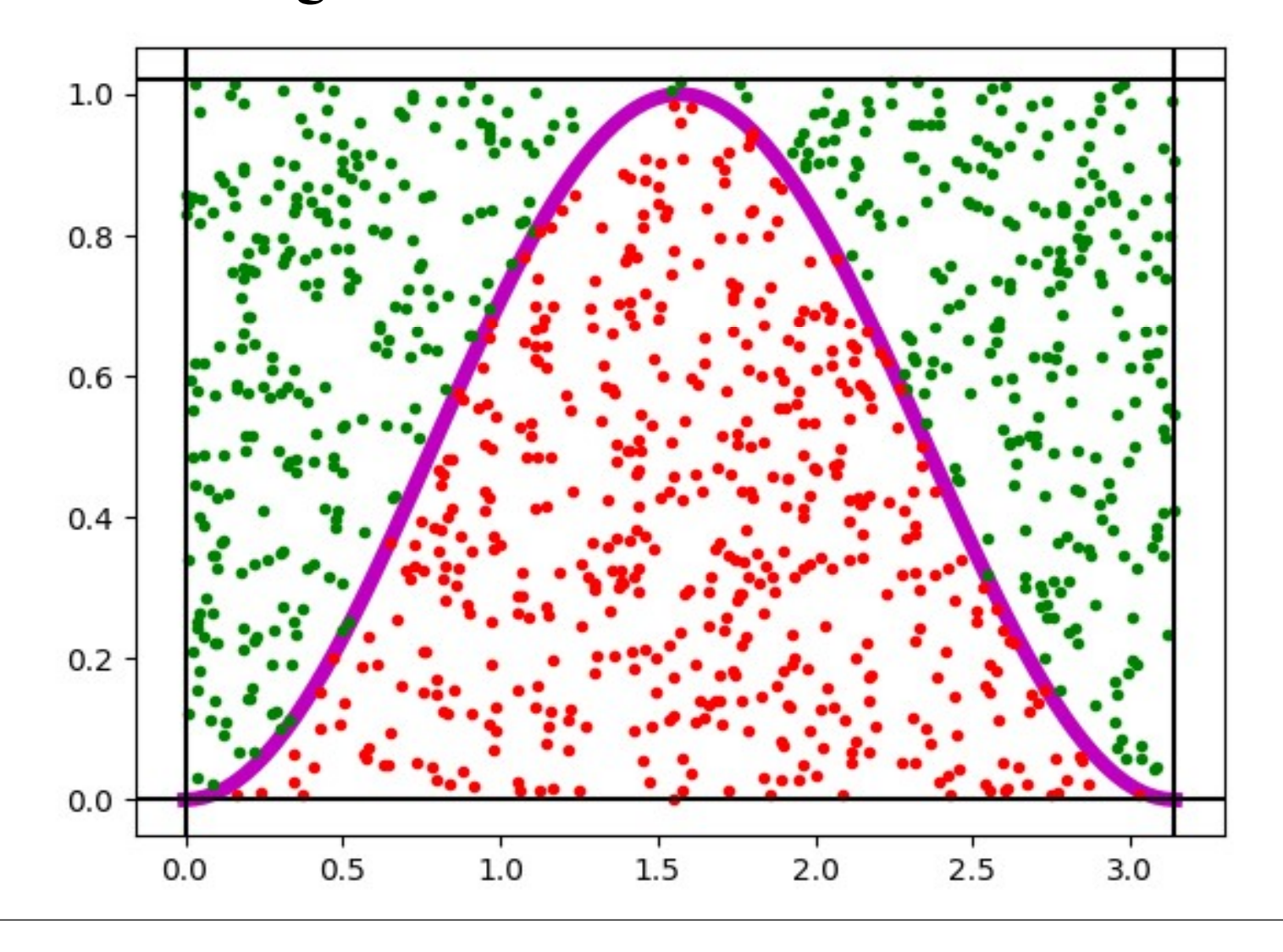